# STI Cell Broadband Engine

Håvard Espeland

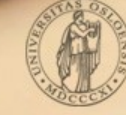

**UNIVERSITETET OSLO** 

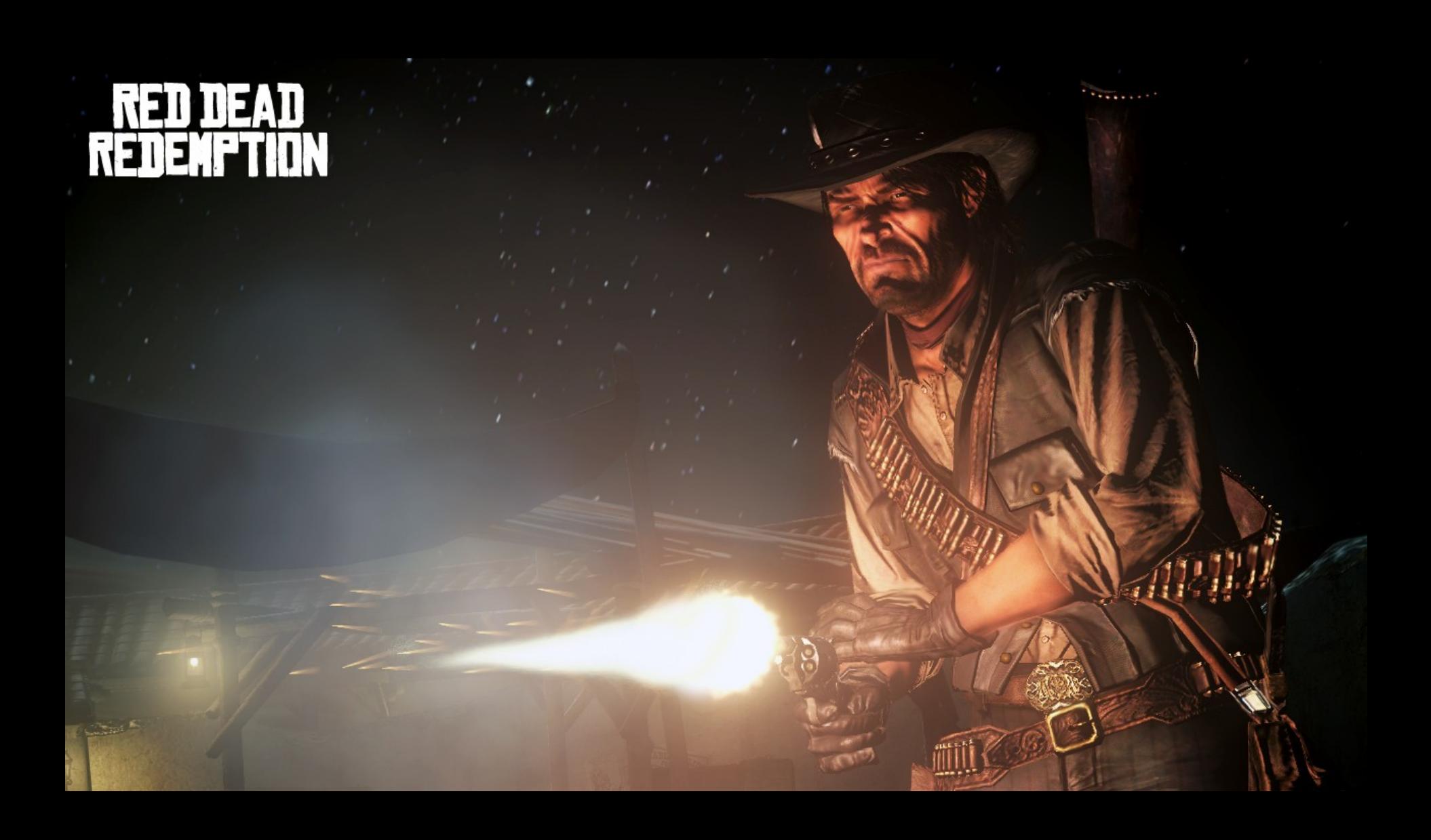

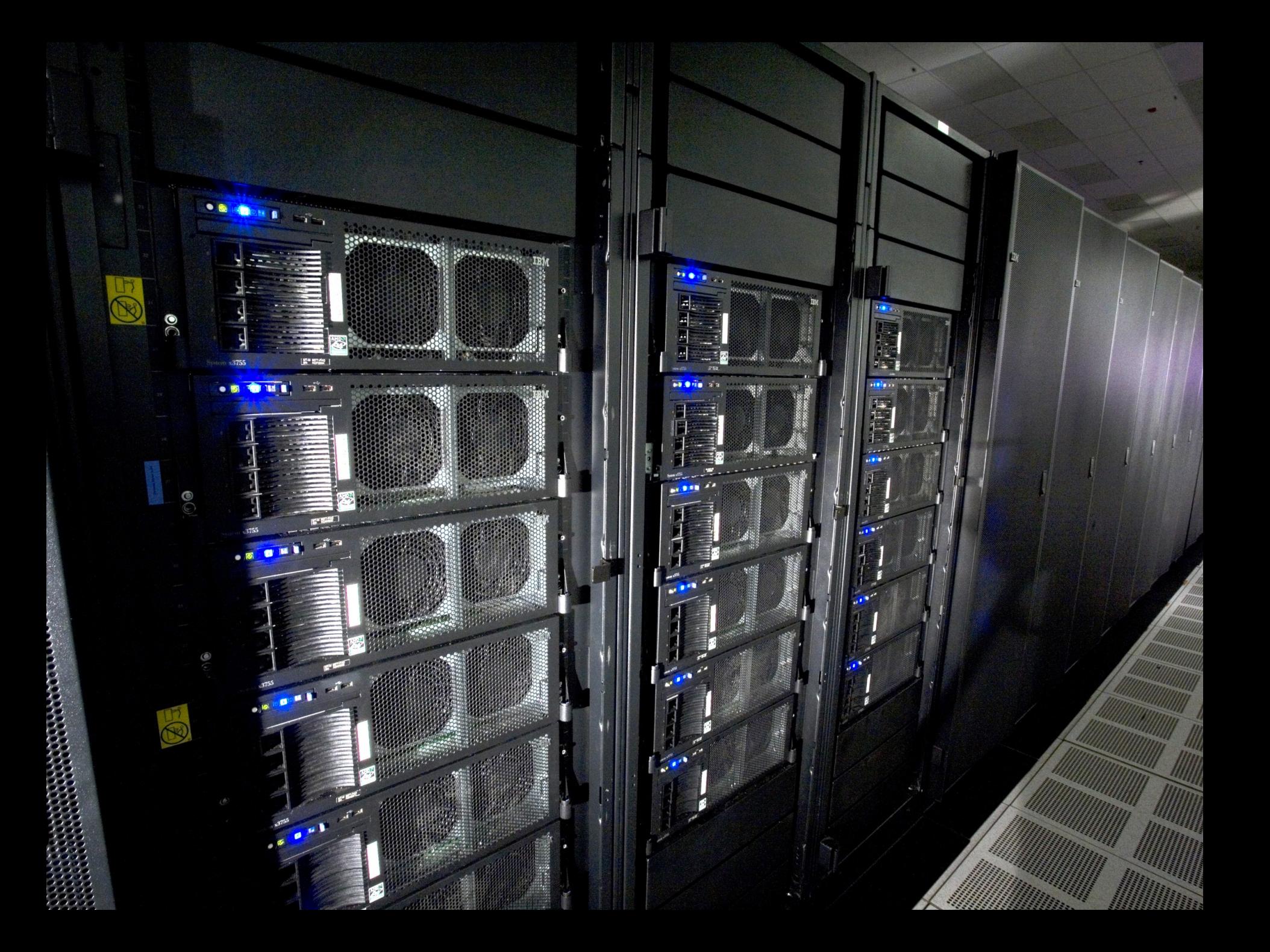

# Cell Broadband Engine

• The world's 3<sup>rd</sup> fastest supercomputer "Roadrunner" uses 12 960 Cell processors and 6 480 Opteron processors

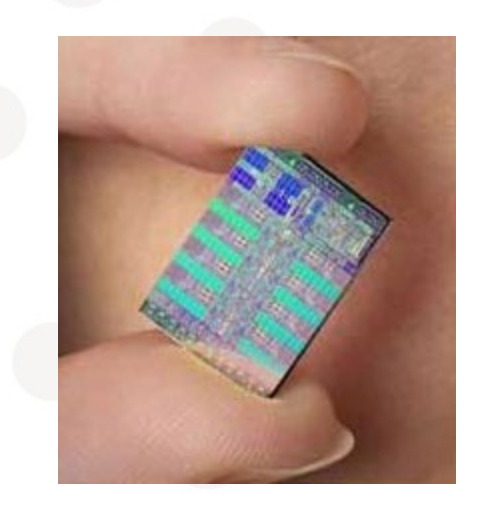

- Heterogeneous architecture
	- Hard to utilize / Impressive performance
- Processor in PS3 with more than 38 million units sold worldwide.

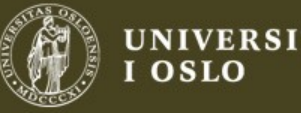

### Performance

- Theoretical single-precision performance of 25.6 GFLOPS on each SPE single precision.
	- 98% of this peak performance achieved for matrix multiplication benchmark (IBM)
- PowerXCell (2008) variant with 12.8 GFLOPS per SPE double precision with a 102.4 GFLOPS total.
- Intel i7 980X, 6 cores (2010) 107.55 **GFLOPS**

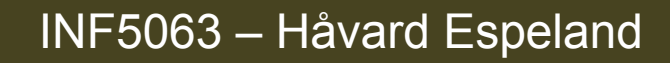

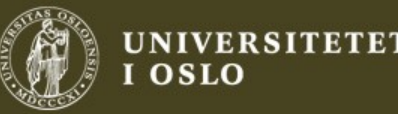

## Memory Bandwidth

- Cell XDR bandwidth: 25.6 GB/s
- Intel i7 980X memory bandwidth: 25.6 GB/s
- Theoretical 25.6 GB/s per channel on EIB. Total bandwidth is 204.8 GB/s
	- 197 GB/s total throughput achieved between cores on EIB (IBM)

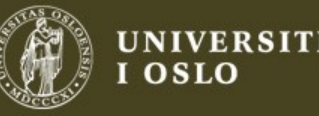

### Power Consumption

- The simple cores use very little power
- 4<sup>th</sup> generation PS3 system uses up to 60W including disk, GPU, RAM, etc.
- i7-980X CPU alone uses up to 130W (TDP)
	- A complete system draws 200-300W under load (150W idle)

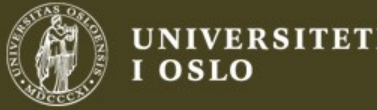

#### **AES Performance**

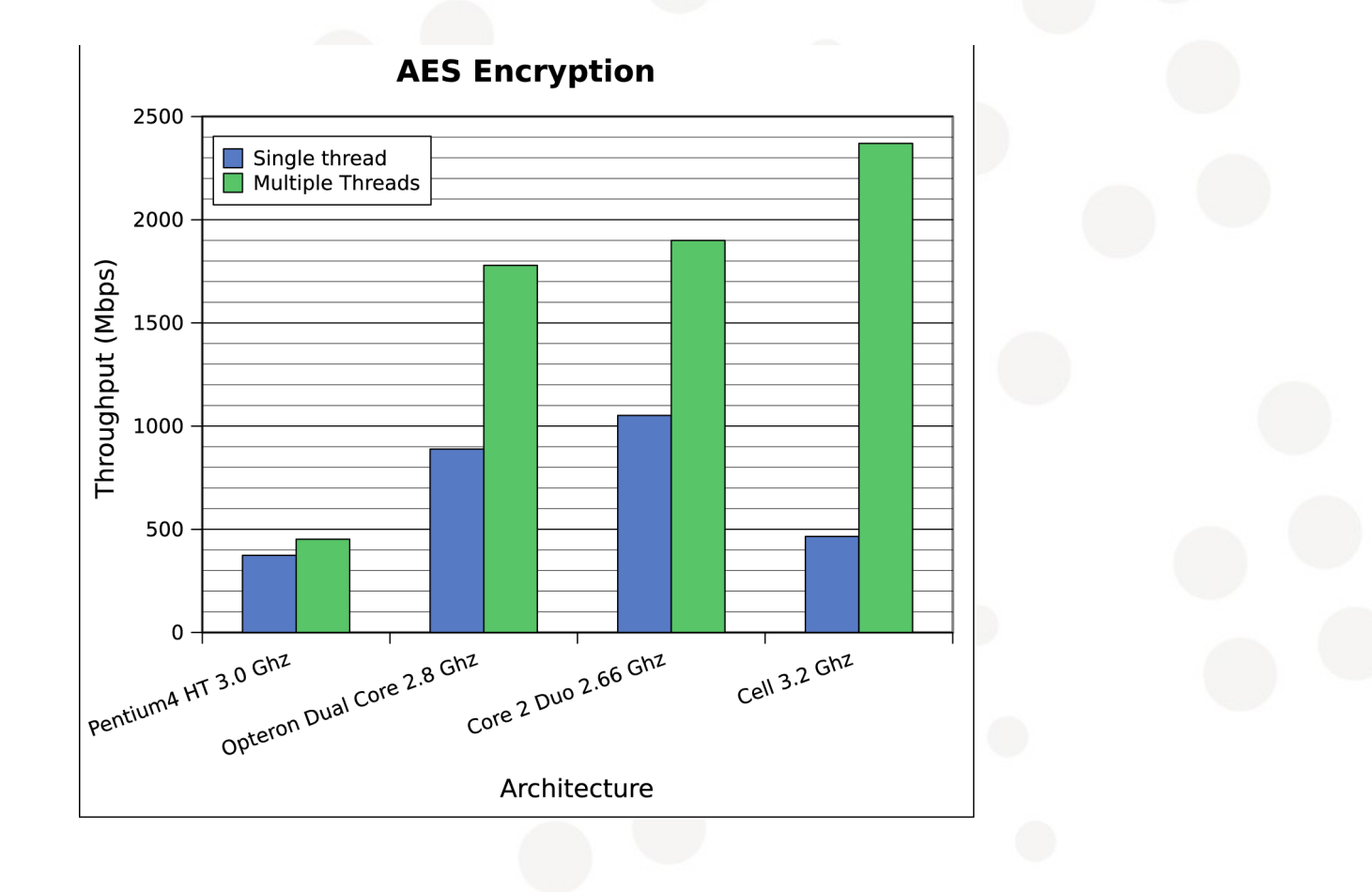

# ŧН

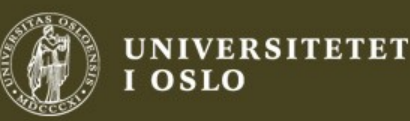

# Folding at Home Statistics (nov 2010)

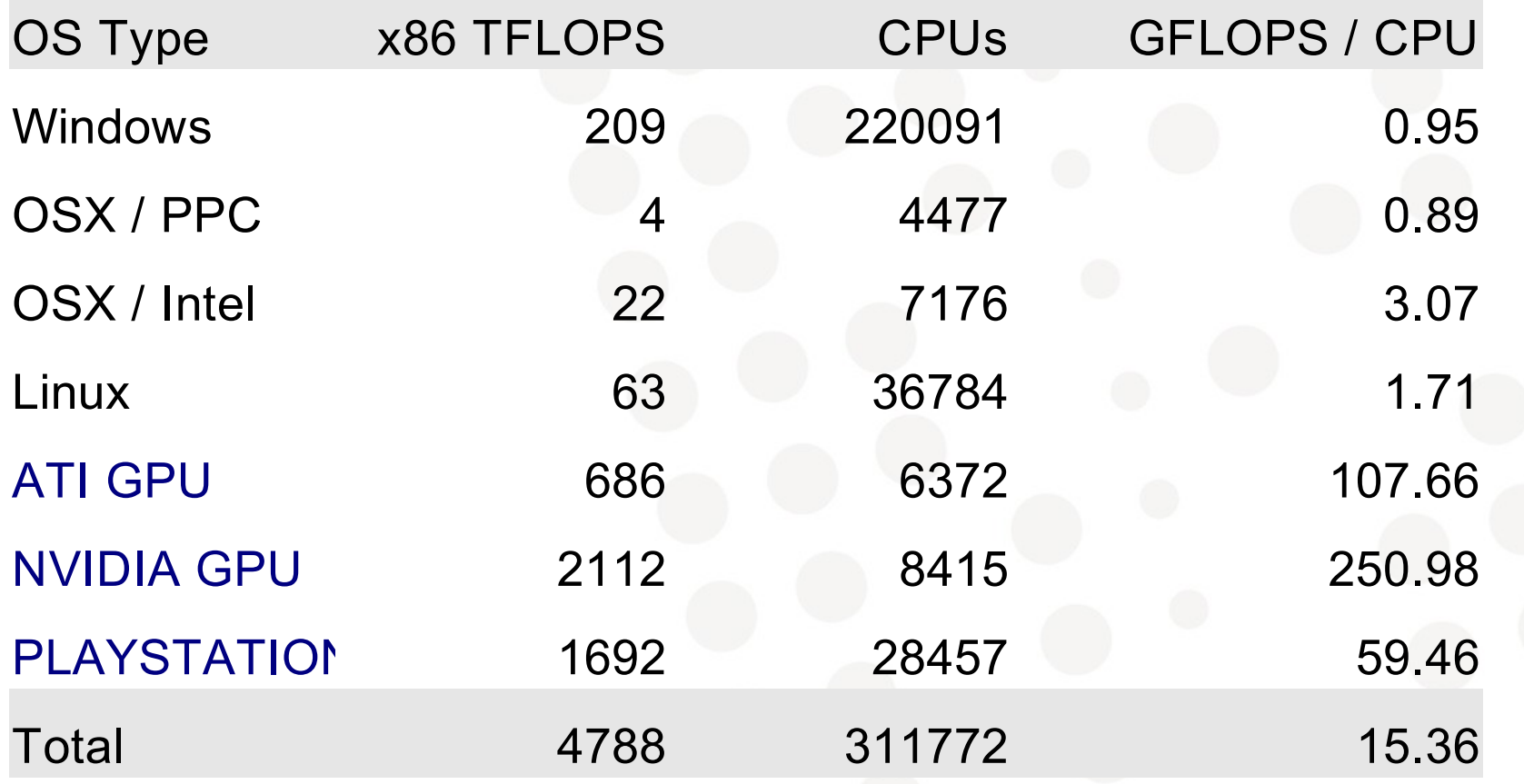

÷Н

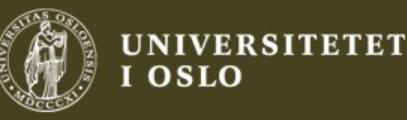

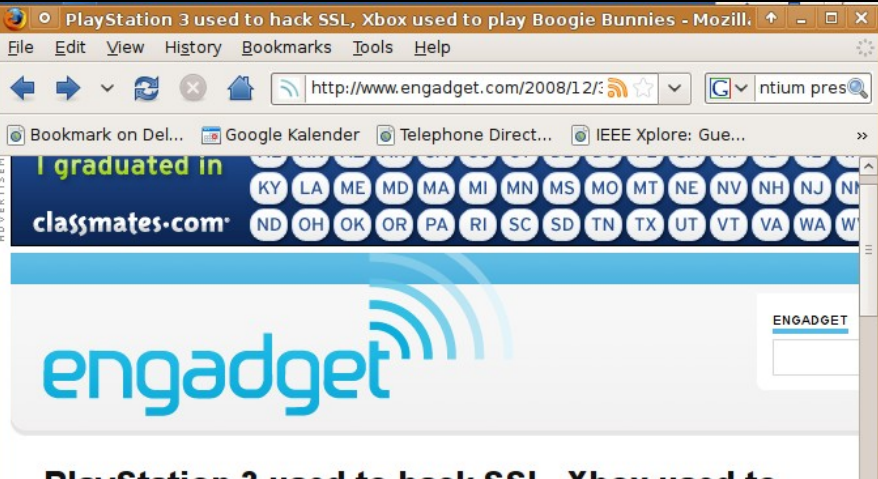

#### PlayStation 3 used to hack SSL, Xbox used to play Boogie Bunnies

by Joseph L. Flatley & posted Dec 30th 2008 at 5:41 PM

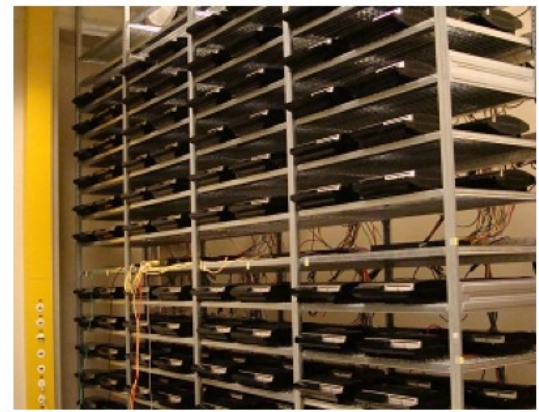

Between the juvenile delinquent hordes of PlayStation Home and some lackluster holiday figures, the PlayStation has been sort of a bummer lately, for reasons that have nothing to do with its raison d'etre -- gaming. That doesn't mean that the machine is anything less than a powerhouse -- as was made clear today when a group of hackers announced that they'd beaten SSL, using a cluster of 200 PS3s. By exploiting a flaw in the MD5 cryptographic algorithm (used in certain digital signatures and certificates), the group managed to create a rogue Certification Authority (CA) which allows them to create their own SSL certificates -- meaning those authenticated web sites you're visiting could be counterfeit, and you'd have no way of knowing. Sure, this is all pretty obscure stuff, and the kids who managed the hack said it would take others at least six months to replicate the procedure, but eventually vendors are going to have to upgrade all their CAs to use a more robust algorithm. It is assumed that the Wii could perform the operation just as well, if the hackers had enough room to spread out all their Balance Boards.

[Via ZD Net]

## **Cell Broadband Engine**

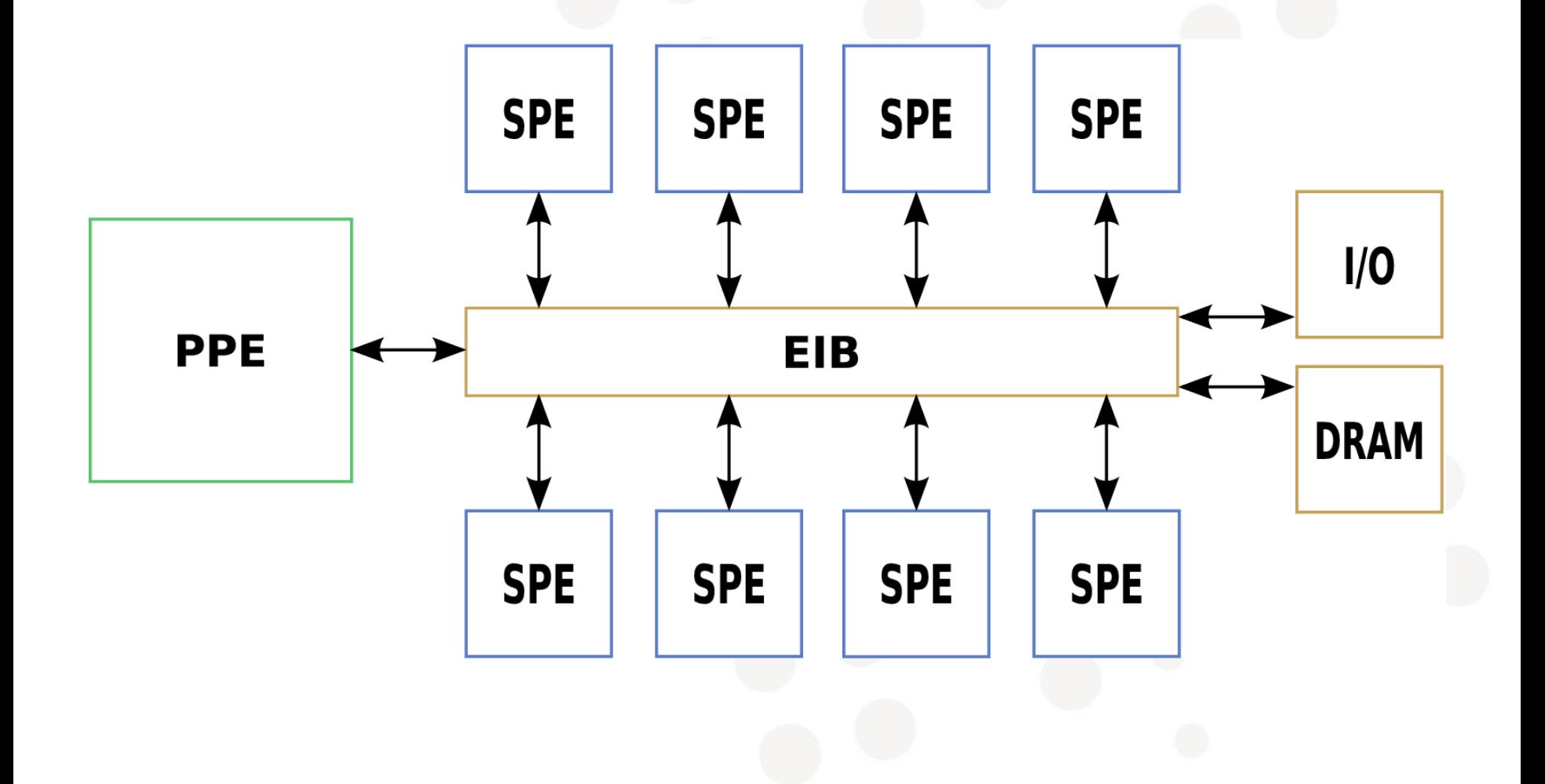

# ÷Н

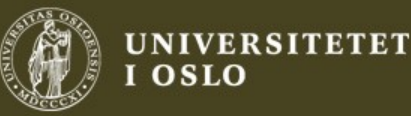

# Synergistic Processing Element

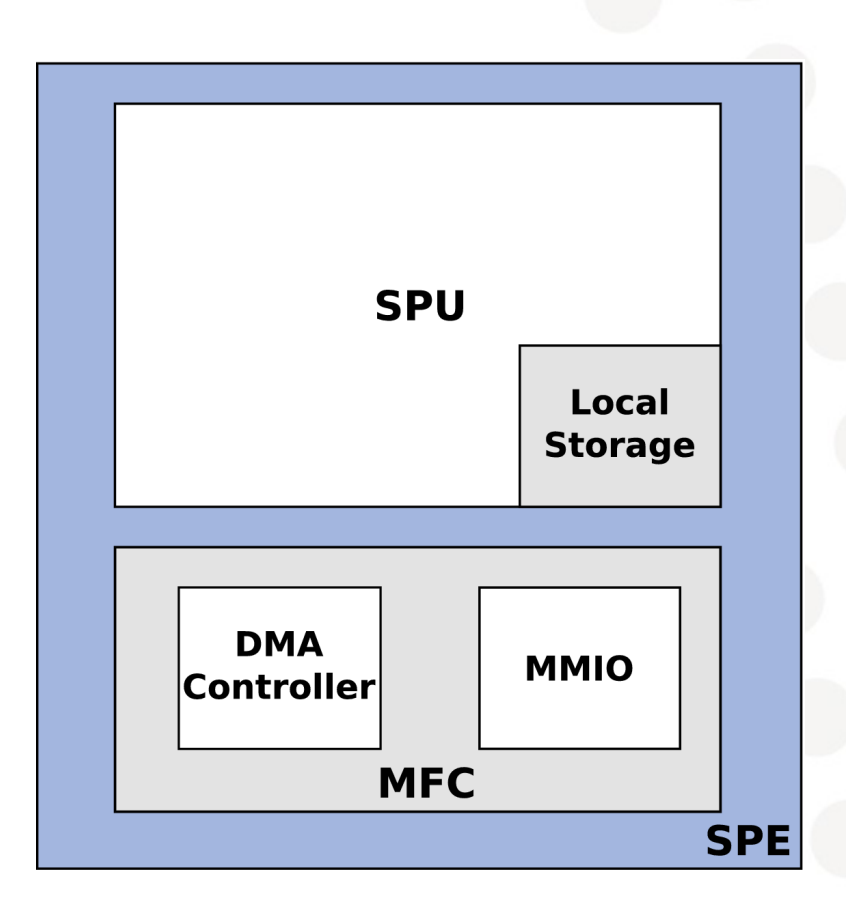

- 8 SPEs available
- PS3 has 6 (7) SPEs and runs at 3.2 GHz
- 256 kB Local Storage
- Vector processor with 128 128-bit registers
- Hardware channels for communication and synchronization

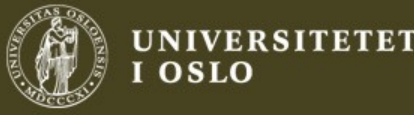

# Synergistic Processing Element

- The SPU can only access local storage, and must use DMA operations to load data from main memory
- DMA operations must follow strict alignment rules
- Cache lines can be locked to support atomic operations used in synchronization primitives
- In-order execution model, and no hardware support for dynamic branch prediction

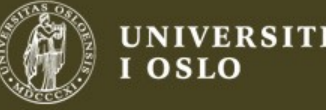

# SPE Limitations

- Branch misses are very expensive (18 or 19 cycles)
- Most instructions process SIMD data and alignment
- Requires explicit DMA operations
- DMA operations should be cache-line aligned (128 B), and not in the PPE's cache
- Very small local storage

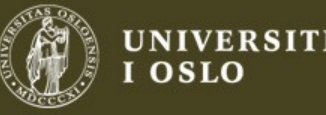

# Floating point Limitations

- Slow double precision floating point performance, although this was fixed in the PowerXCell 8i version used in Roadrunner.
- Single precision calculations are optimized for games and not accuracy.
	- Extended range by removing NaN and Infinity
	- Rounded numbers always truncated down
- Not fully IEEE 754 compatible!

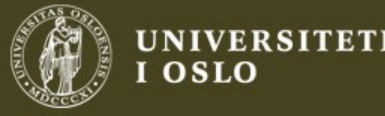

## SPE Pipeline Considerations

- Each SPE has two instruction pipelines
	- They can execute in parallel if you schedule instructions correctly
- The pipelines have different capabilities, and instructions of different types are dispatched to a specific pipeline

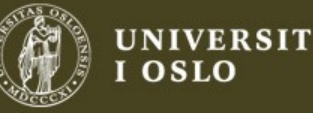

## Pipeline 0

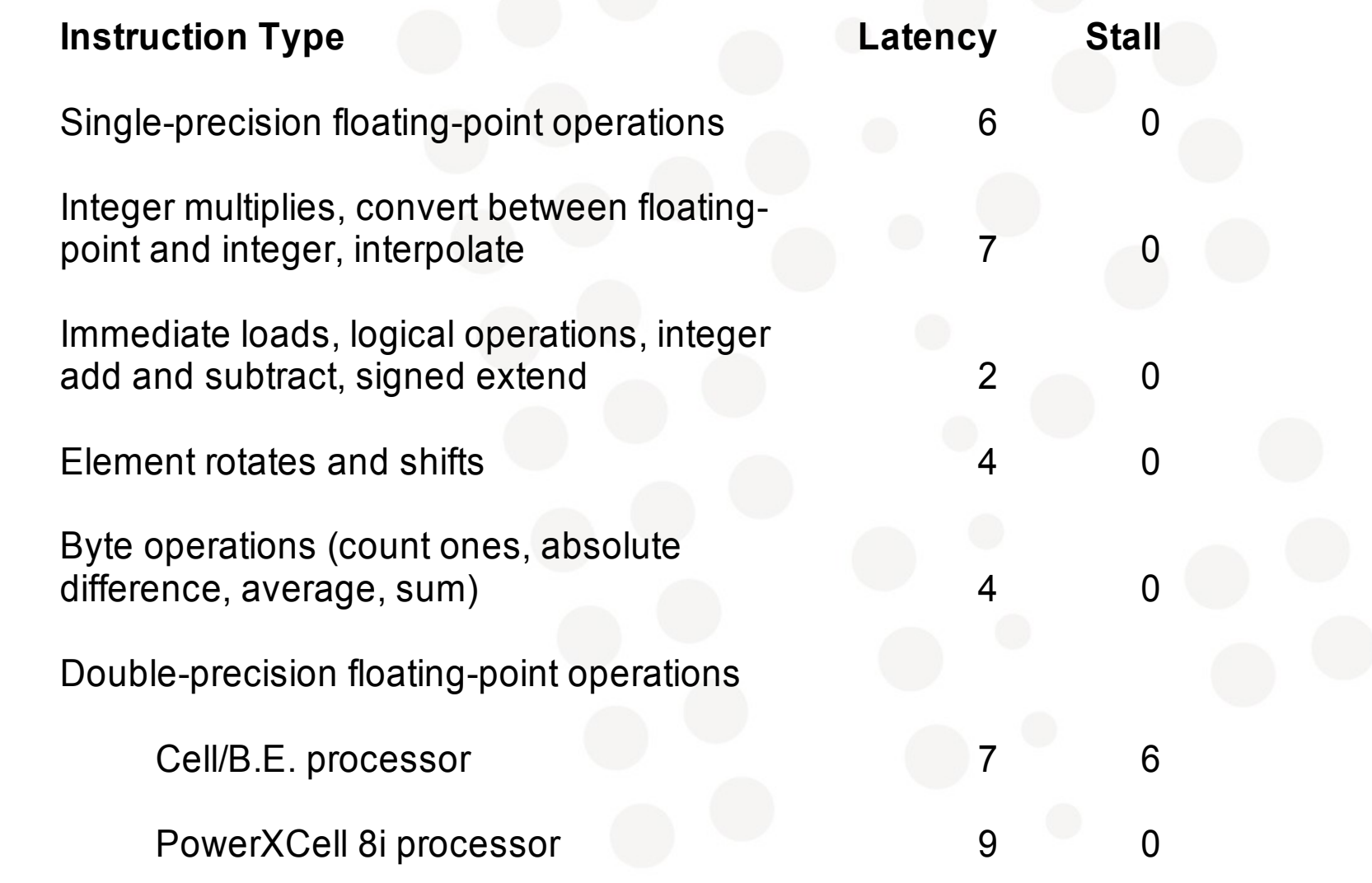

if

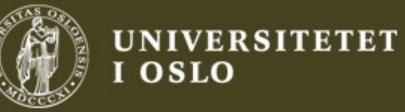

# Pipeline 1

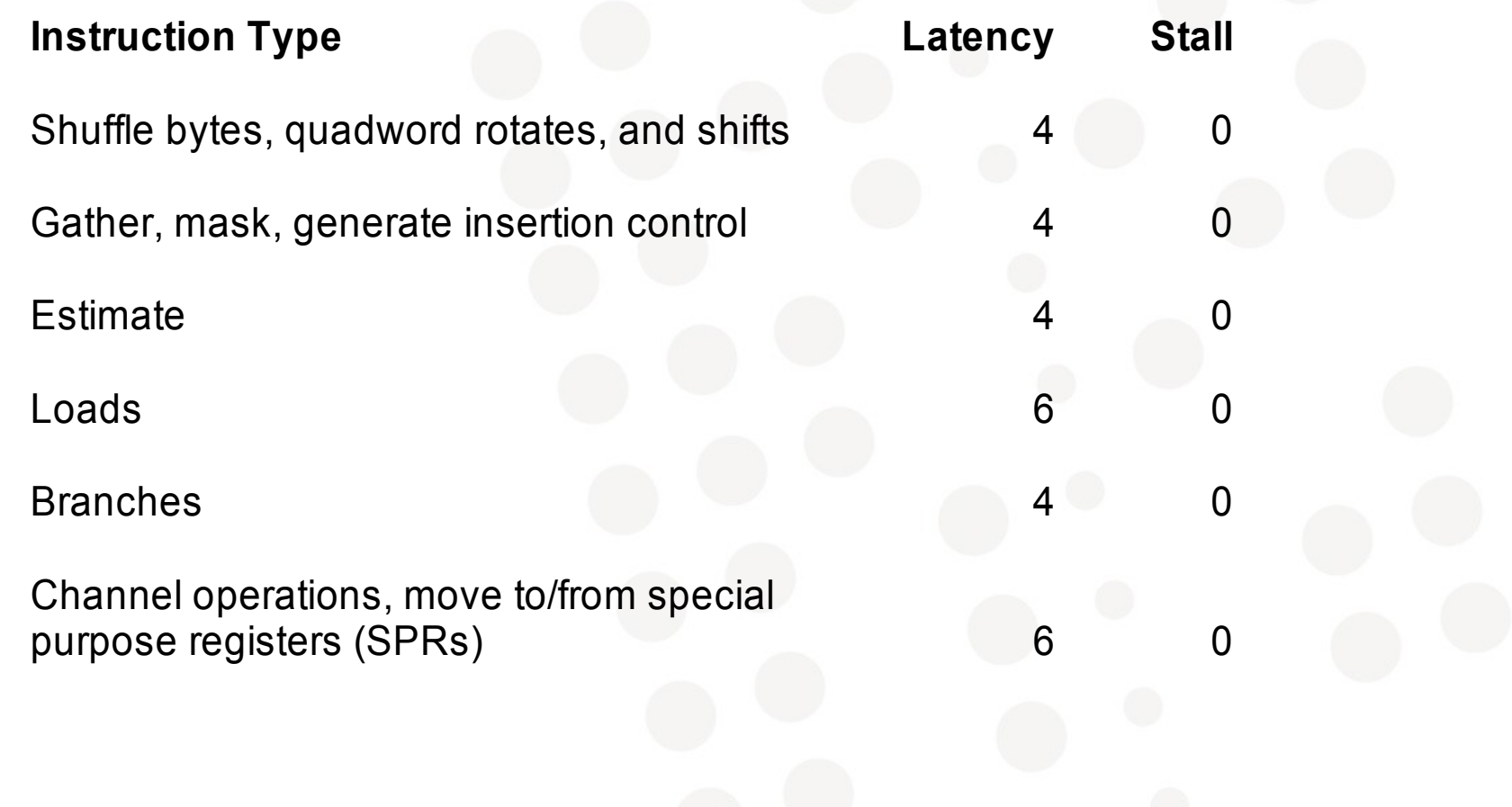

# if

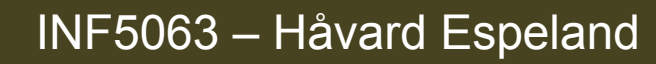

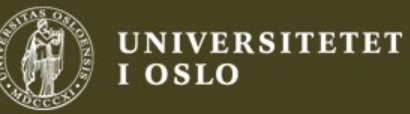

# Communication

- Dedicated hardware channels available
- Signals
- Mailboxes with (short) queues. Can both interrupt receiver and work in poll-mode.
- Use the primitives to design your own scheme together with DMA operations.

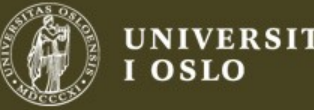

#### DMA operations

• Explicit commands to transfer from main memory to local storage or between SPEs local storage. DMA operations must follow strict alignment rules

• Transfer size must be a multiple of 16 bytes, up to a maximum of 16 kB. Transfers of 1, 2, 4 or 8 bytes are allowed.

• Source and destination address must be aligned on a 16 byte boundary when the transfer size is  $>= 16 B$ 

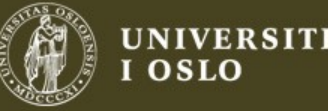

#### DMA operations

- For transfers < 16 bytes, addresses are aligned on transfer size byte boundary
- Lower 4 bits of src and dst must be equal

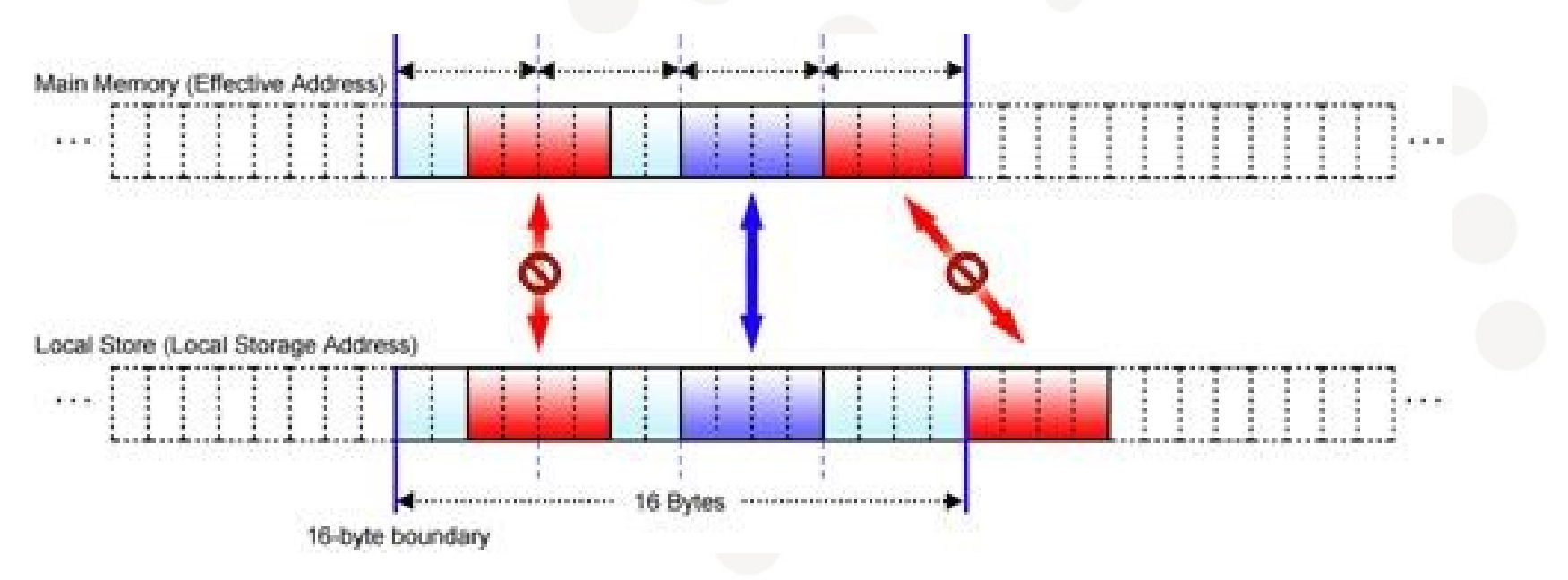

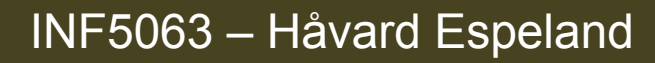

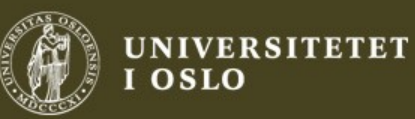

## DMA operations

• Failure to adhere alignment rules result in

Bus error!

- Hard to debug since your alignment may only be off occasionally.
- A useful tool for debugging is to wrap DMA functions in macros that prints addresses

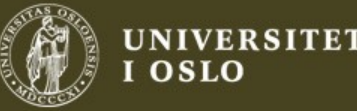

# Mitigate DMA operation complexity

- Only use multiples of 16 bytes transfers
- Avoid using dynamic memory on SPEs (malloc/memalign). Amount of LS used can then be inspected using spu-objdump.
- On SPEs, use 16 or 128 byte aligned structures and buffers, and put them in .bss
- On PPE, using memalign() is fine.

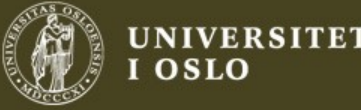

# Programming the Cell

**Håvard Espeland** 

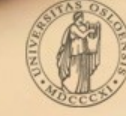

**UNIVERSITETET OSLO** 

## Parallelization Schemes

- Strategies for utilizing the cores available
- Different schemes for different problems
- Two key points to consider:
	- Memory flow of your application
	- Avoid idle cores!

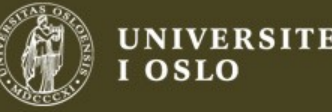

#### **Data Partitioning Strategy**

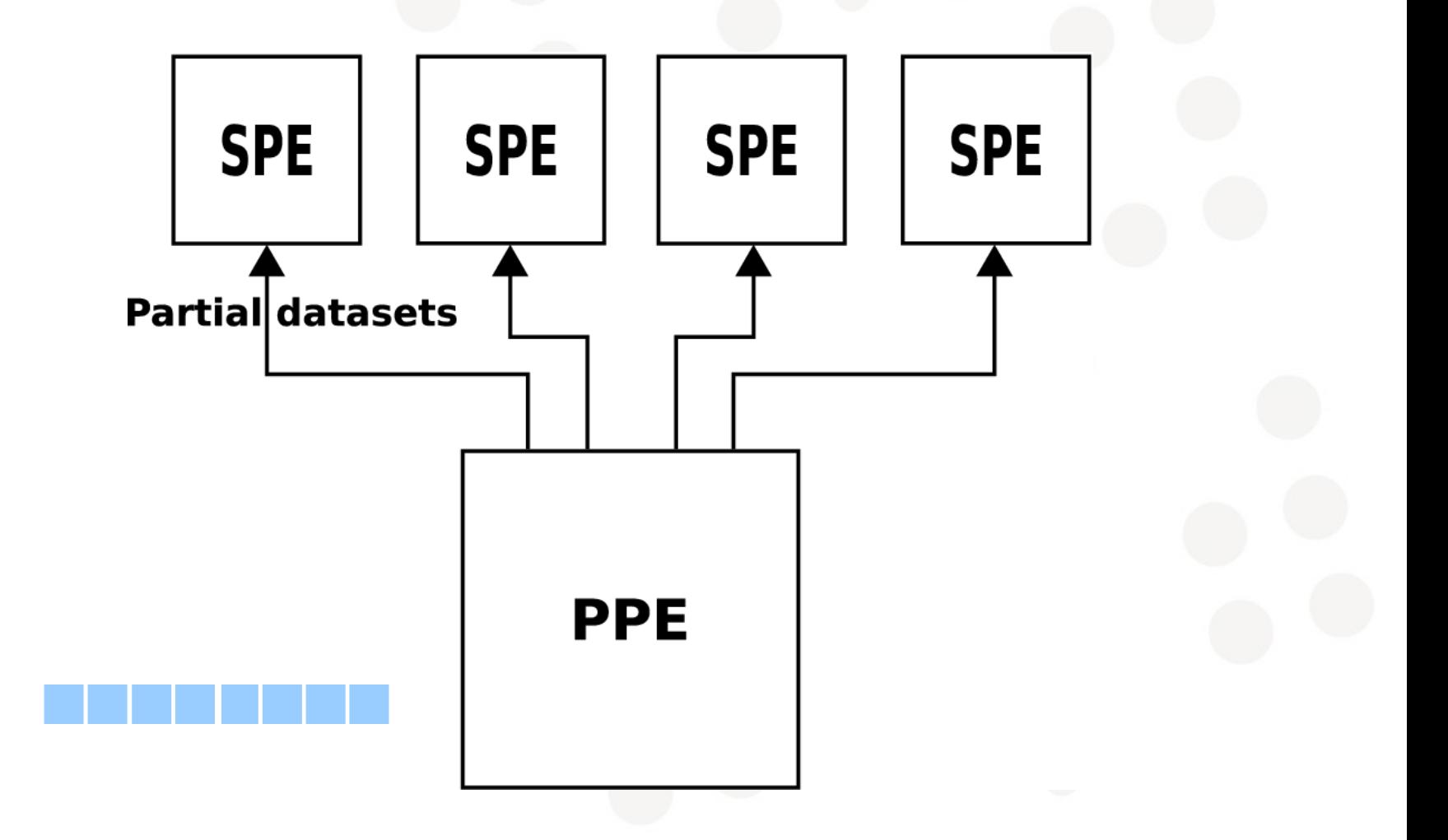

# $\vdash$

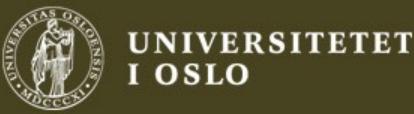

# Pipelining Strategy

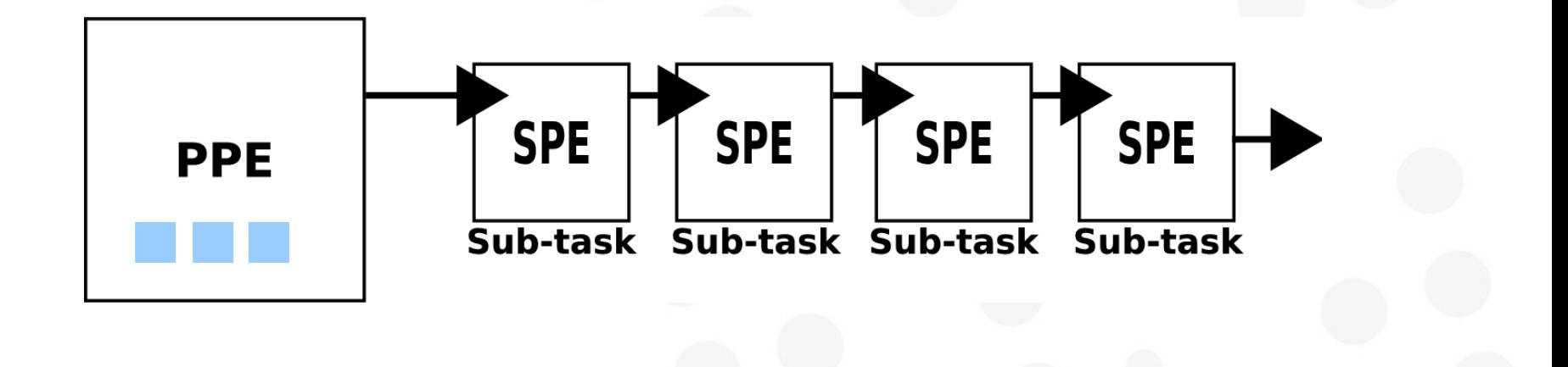

# ŧН

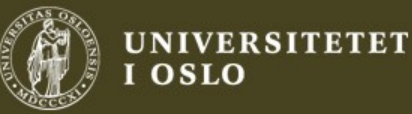

## Many levels of parallelism on Cell

- Instruction level: Two pipelines on each SPE
- Data level: SIMD instructions
- Task level: Many SPEs available

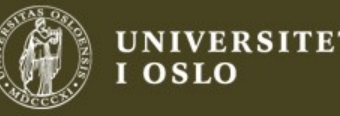

## Cell Performance Considerations

- Make sure the cores never wait for work
	- Consider your parallelization strategy
	- Double buffering
- Avoid branches on SPE
	- Many branches can be avoided by computing both solutions and selecting the correct result.
	- Unroll loops
- The SPEs are vector processors; Use SIMD!

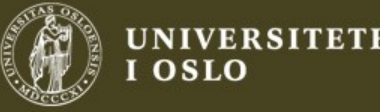

# Single Buffering

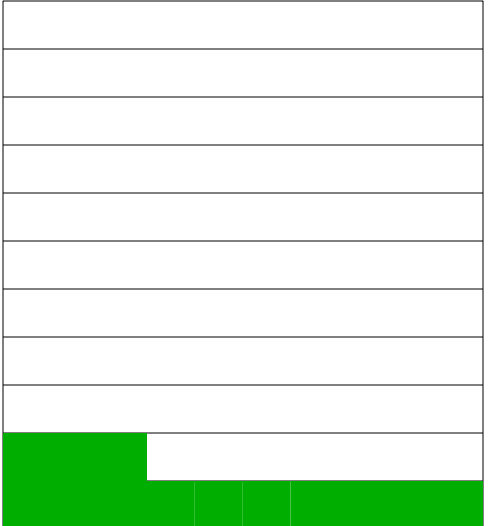

Main Memory

<u>ifi</u>

INF5063 – Håvard Espeland

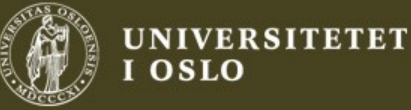

**RIFCCEBS** 

SPE

## Single Buffer

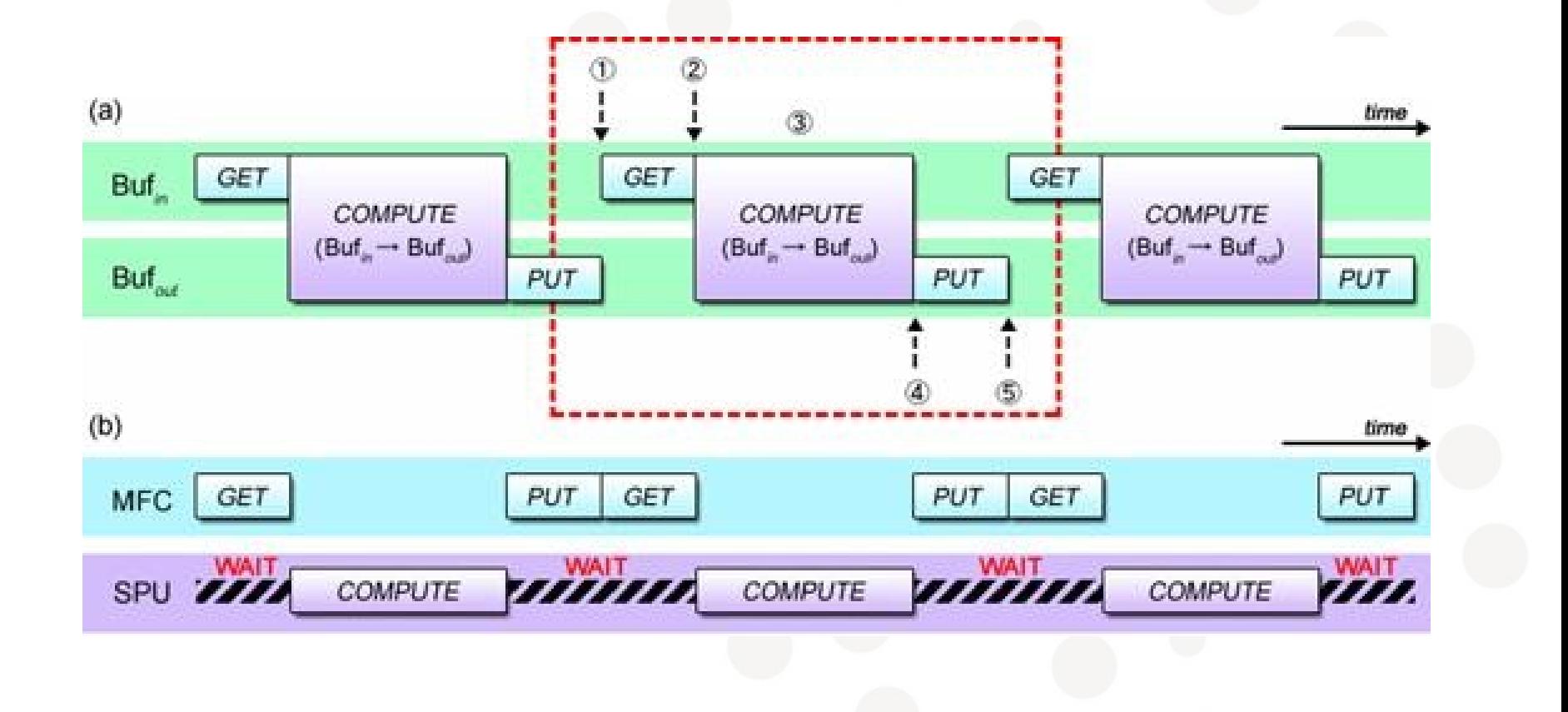

$$
\dot{\mathsf{c}}\mathsf{f}\mathsf{i}
$$

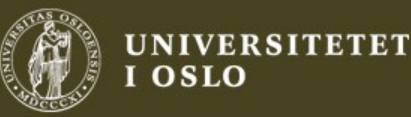

#### Double Buffering

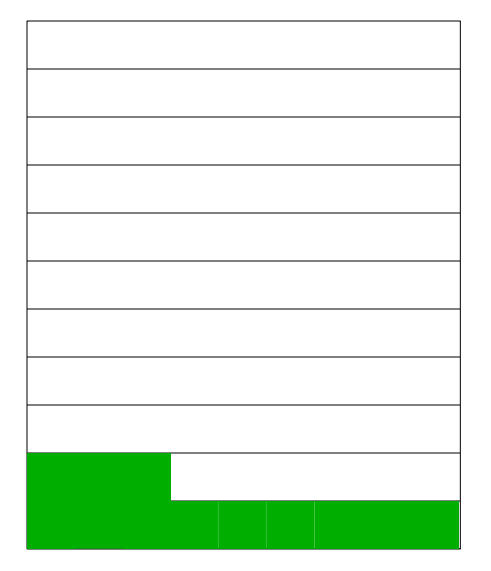

Main Memory

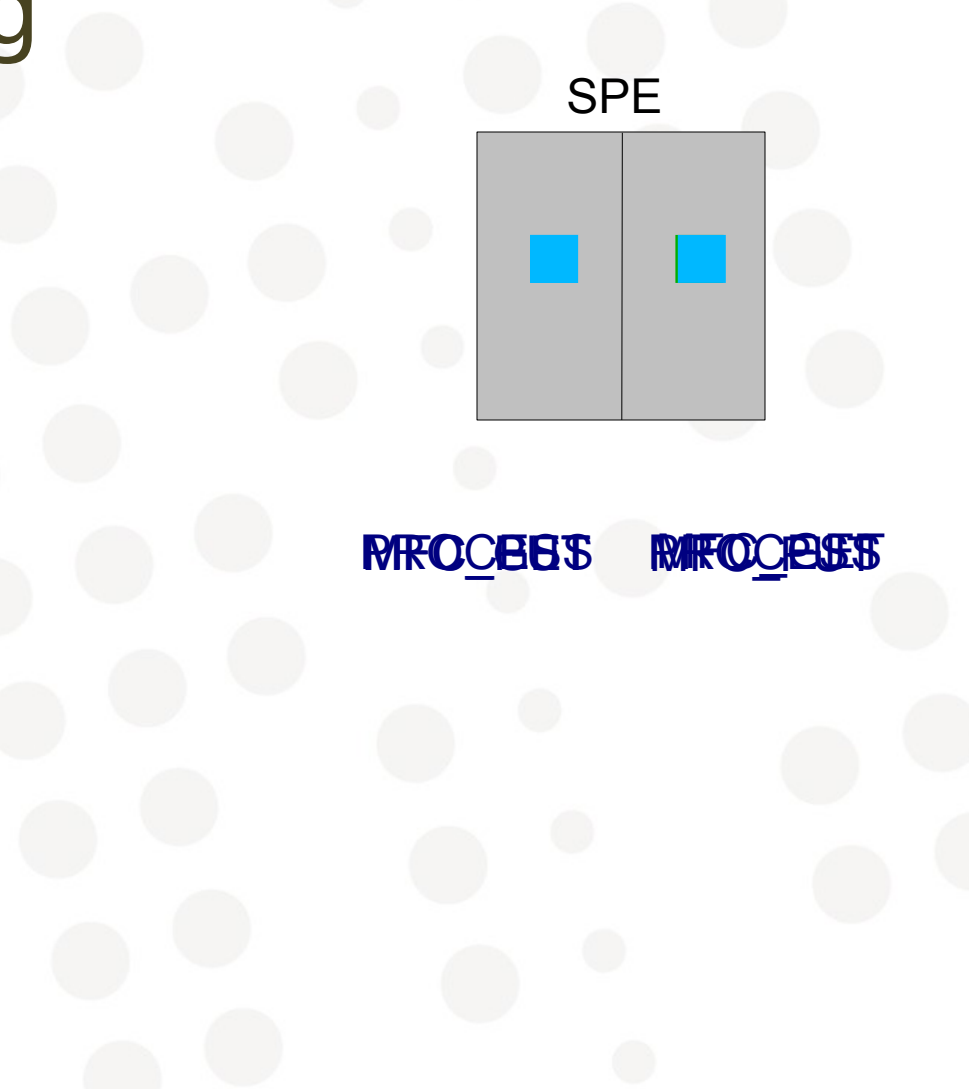

# ċθ

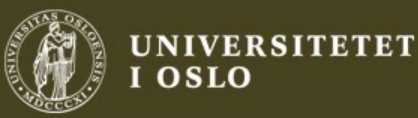

## Double buffering

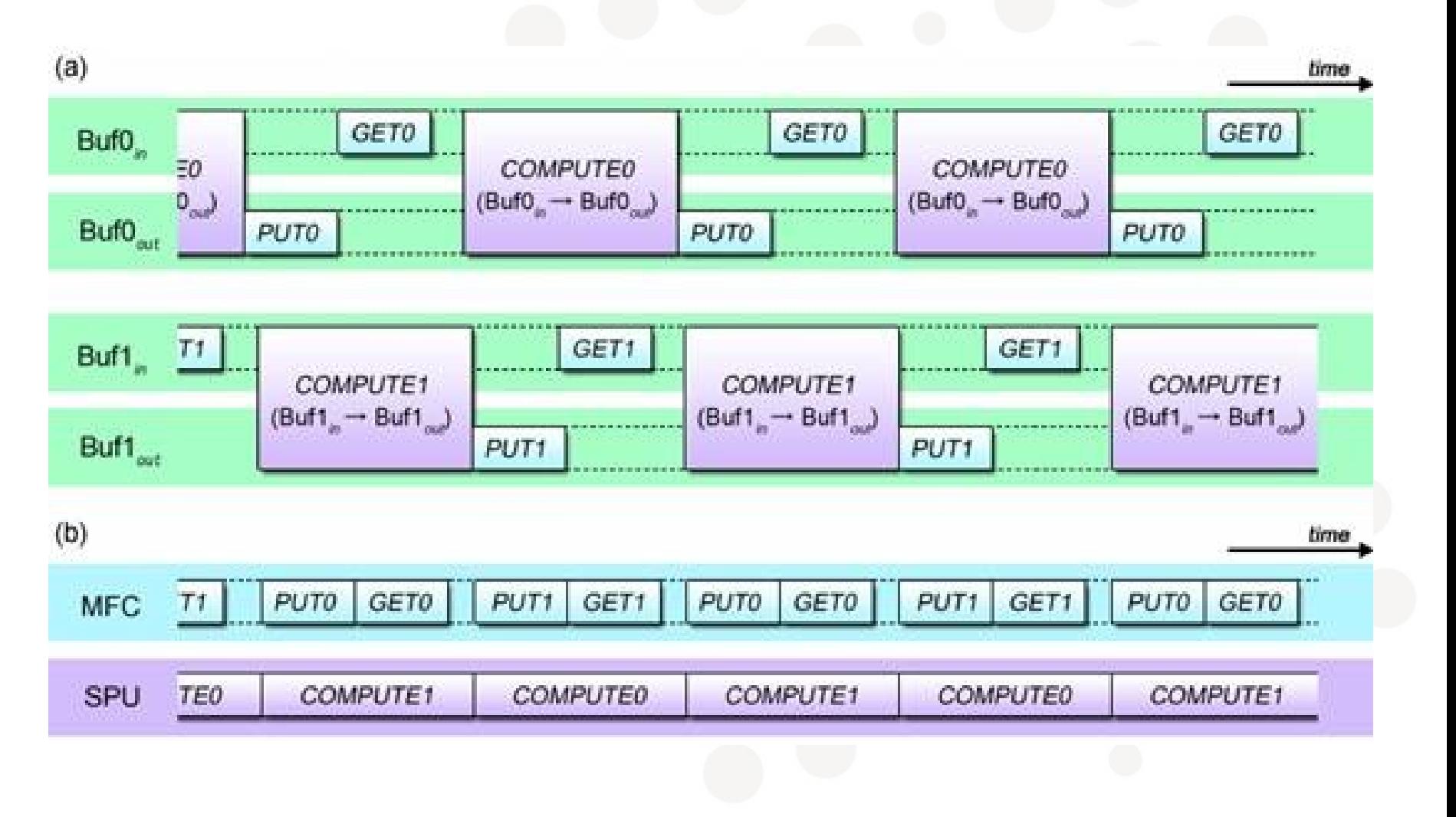

t S

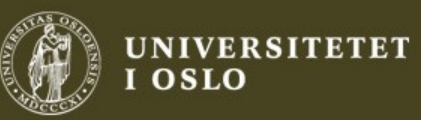

### Development tools

- Gcc has full Cell target support (spu-gcc, ppu-gcc)
- SPEs can be debugged (spu-gdb), and to determine amount of LS used – use spuobjdump
- SPE images can be linked to main executable using ppu-embedspu

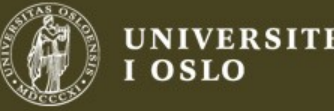

# Trivial SPE example

```
#include <spu_intrinsics.h>
#include <stdio.h>
```

```
int main(unsigned long long spe, unsigned long long argp, 
unsigned long long envp)
{
```

```
vector float a = \{4096, 730, 128, 12\};vector float b = \{3, 3, 3, 4\};
```

```
vector float result = spu mul(a, b);
```

```
float first value = ((float*)\&result)[0];
```

```
printf("First value: %f\n", first value);
```
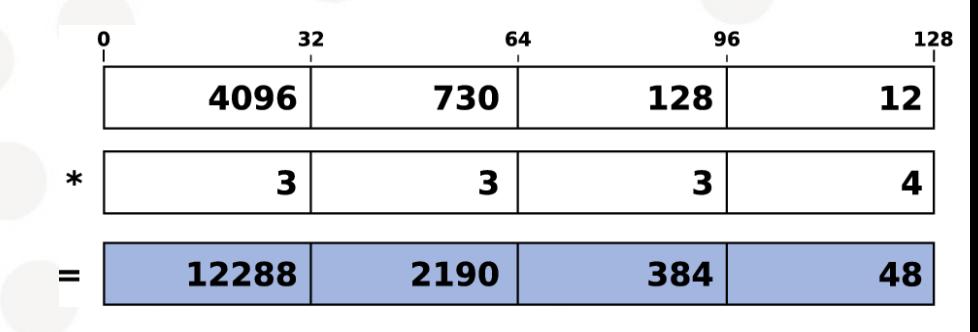

}

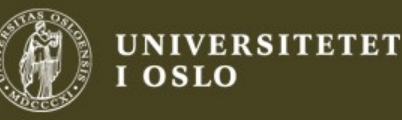

## Spawning an SPE context

```
#include <libspe2.h>
int main(int argc, char **argv)
{
```

```
spe context ptr t spe;
spe program handle t *prog;
 unsigned int entry;
spe stop info t stop info;
```

```
/* Load SPE image */ prog = spe_image_open("mul_test.elf");
```

```
/* Load and run SPE context */spe = spe context create(0, NULL);
ret = spe program load(spe, prog);entry = SPE DEFAULT ENTRY;
spe_context_run(spe, &entry, 0, NULL, NULL, &stop_info);
```

```
/* Clean up */spe_context_destroy(spe);
 spe_image_close(prog);
```

```
 return 0;
```
}

```
INF5063 – Håvard Espeland
```
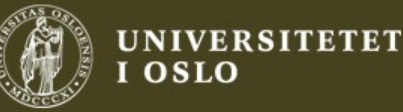

## Issuing DMA commands

- Should be issued on SPE, not PPE
- Runs asynchronously and is assigned to a tag group.

spu\_mfcdma32(ls, ea, size, tagid, cmd) spu\_mfcdma64(ls, eahi, ealow, size, tagid, cmd)

/\* cmd is typically MFC\_GET\_CMD or MFC PUT CMD \*/

• Wait until tag group finishes

spu writech(MFC WrTagMask, 1 << tagid); spu mfcstat(MFC TAG UPDATE ALL);

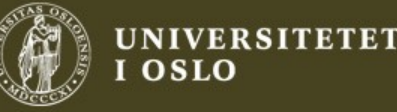

# Dealing with 32/64 bit

- SPEs use 32 bit addressing, but the PPE supports both 32 and 64 bits.
- May cause confusion when dealing with shared pointers between PPE and SPEs.
- **Solution 1**: Use a Makefile and specify whether you want 32 or 64 bit binaries.
- **Solution 2**: Write code that works with both binaries.

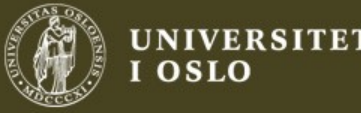

### Automatically pad to 64 bit

```
typedef union
\mathbf{f} struct
     {
          unsigned int h;
          unsigned int l;
     };
     unsigned long long e;
     struct
\{#ifndef powerpc64
          unsigned int reserved;
#endif
          void *p;
     };
} ea_t;
```

```
/* On PPE */char buf[4096];
```

```
ea t bufptr;
buffer.p = but;
```
/\* When issuing DMA commands on SPE use .h and .l as arguments to the 64 bit version \*/

spu mfcdma64( mybuf, bufptr.h, bufptr.l, 4096, tag, MFC\_GET\_CMD );

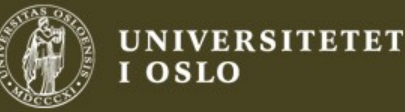

# Useful gcc directives

```
Align to boundary (PPE and SPE)
typedef struct foo
{
        char stuff[5];
} attribute((aligned(16))) foo t;
sizeof(foo_t) % 16 == 0 in addition to 16 B pointer alignment!
Static branch hinting (SPE)
if( builtin expect(foo > 10, 0))
{
        /* Condition unlikely. We expect foo to be \leq 10 */
}
Prefetch data to reduce cache miss-latency (PPE)
for (i = 0; i < n; i++){
```

```
a[i] = a[i] + b[i];builtin prefetch(\&a[i+j], 1, 1);builtin prefetch(\delta b[i+j], 0, 1);/* ... */
```
}

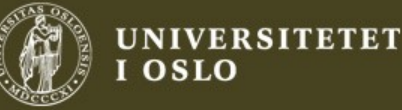

### SIMD Programming Techniques

- Thinking SIMD is hard and requires that the programmer really understands the data structures.
- When correctly applied, SIMD can result in dramatic increase in throughput.
- Intrinsics support in the gcc compiler, so writing assembly is (usually) not necessary.

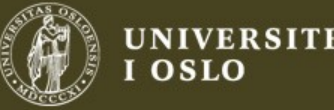

#### Vector permutation

F S

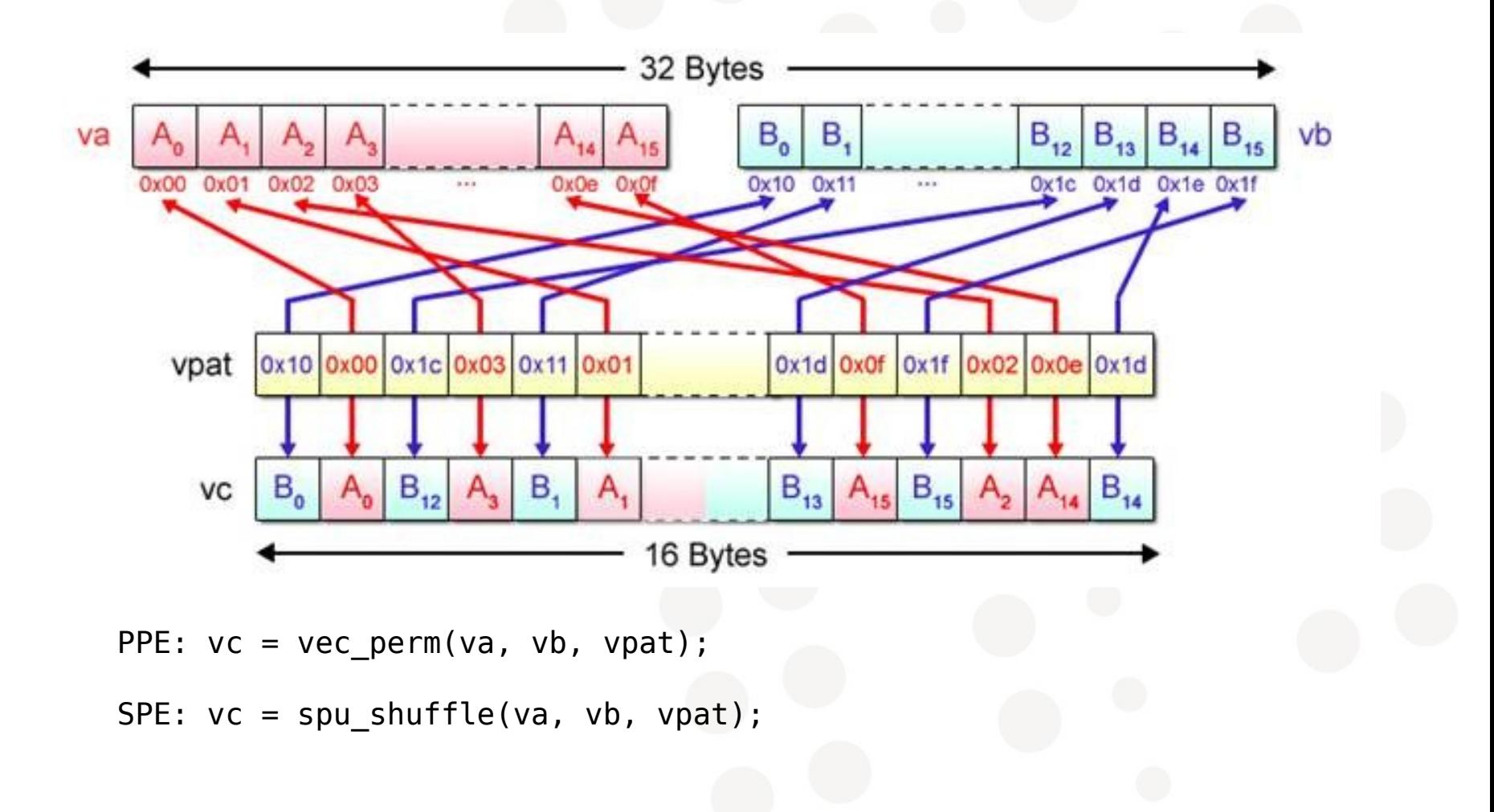

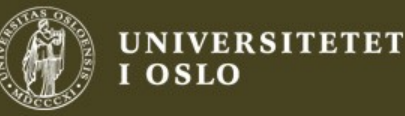

#### **Vector Permutation Example**

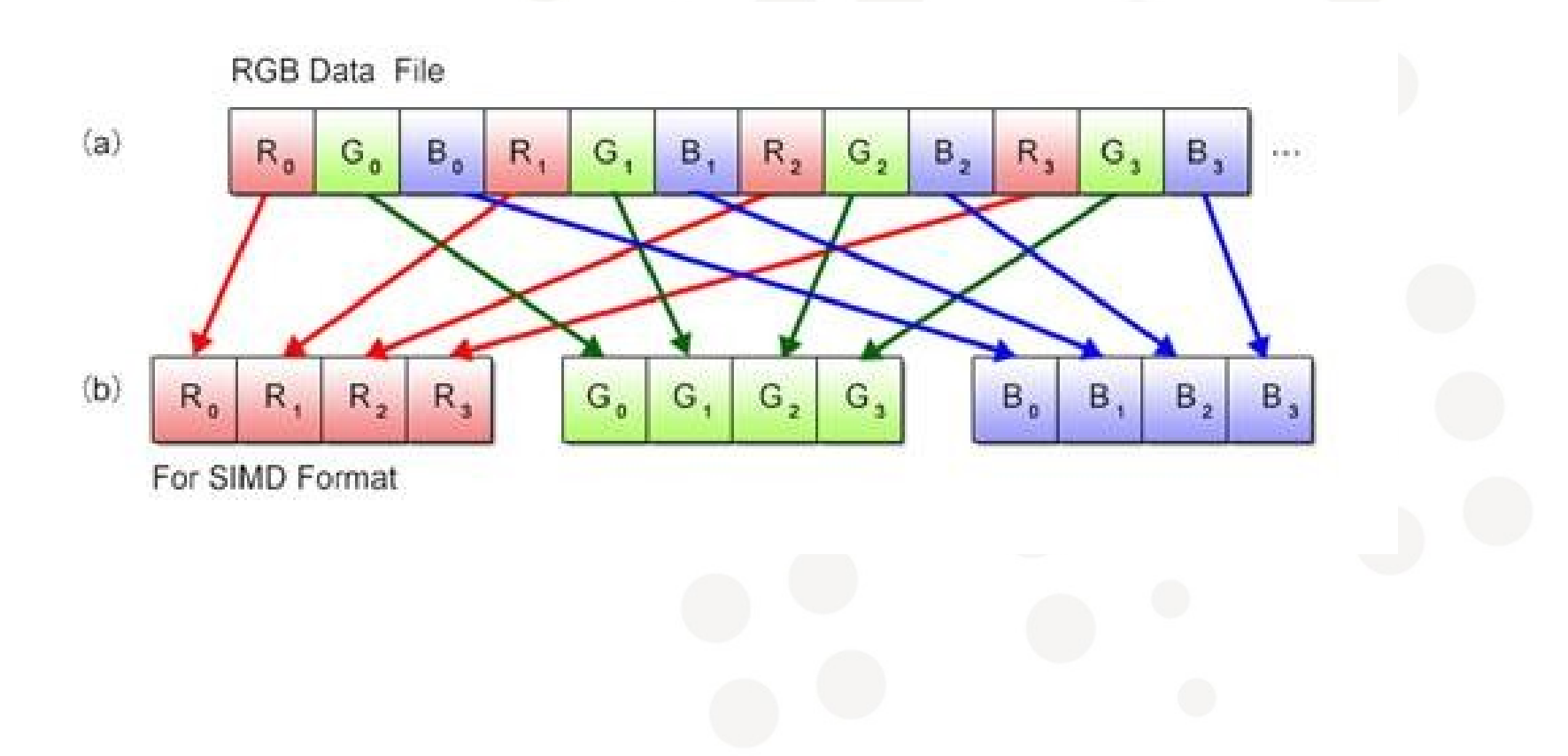

# tS

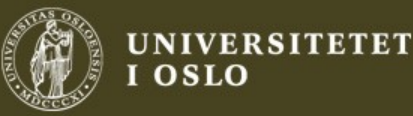

#### **Branch-free SIMD processing**

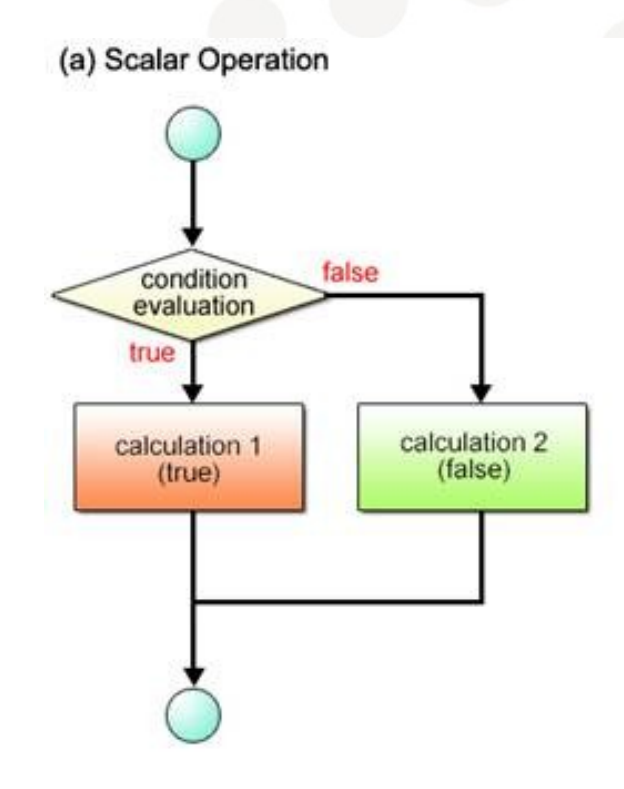

$$
\dot{\mathsf{c}}\mathsf{f}\mathsf{i}
$$

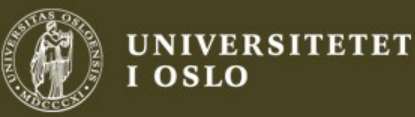

#### **Branch-free SIMD processing**

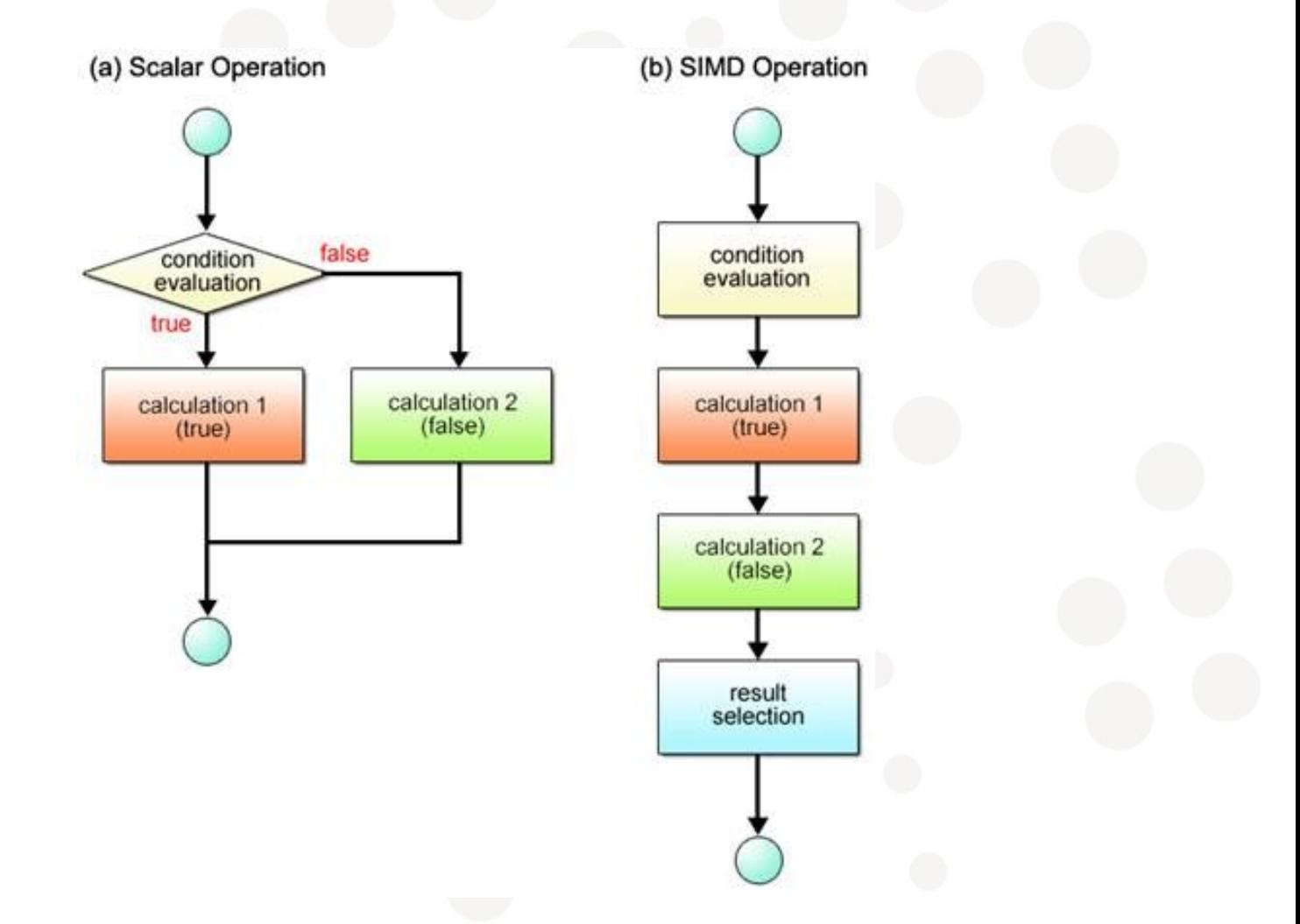

# tВ

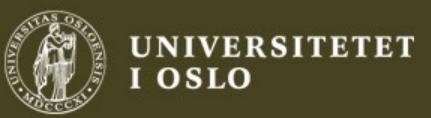

#### Vector Comparison

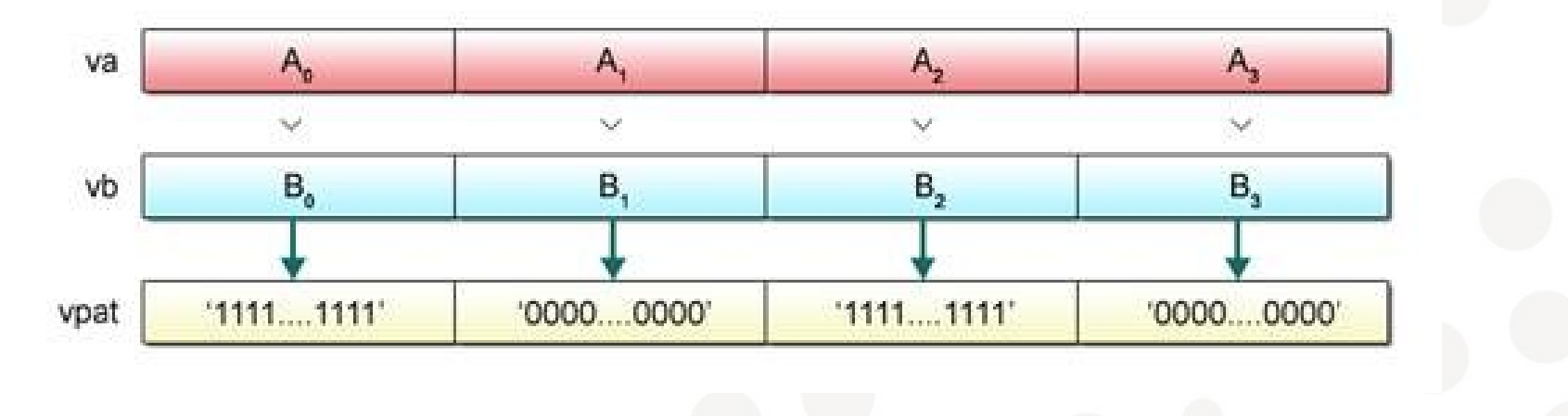

PPE:  $vpat = vec_{empty}(va, vb);$ 

 $SPE: vpat = spu_{empgt}(va, vb);$ 

i S

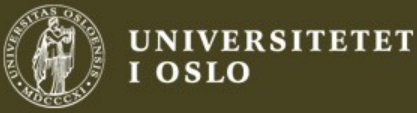

#### Vector Selection

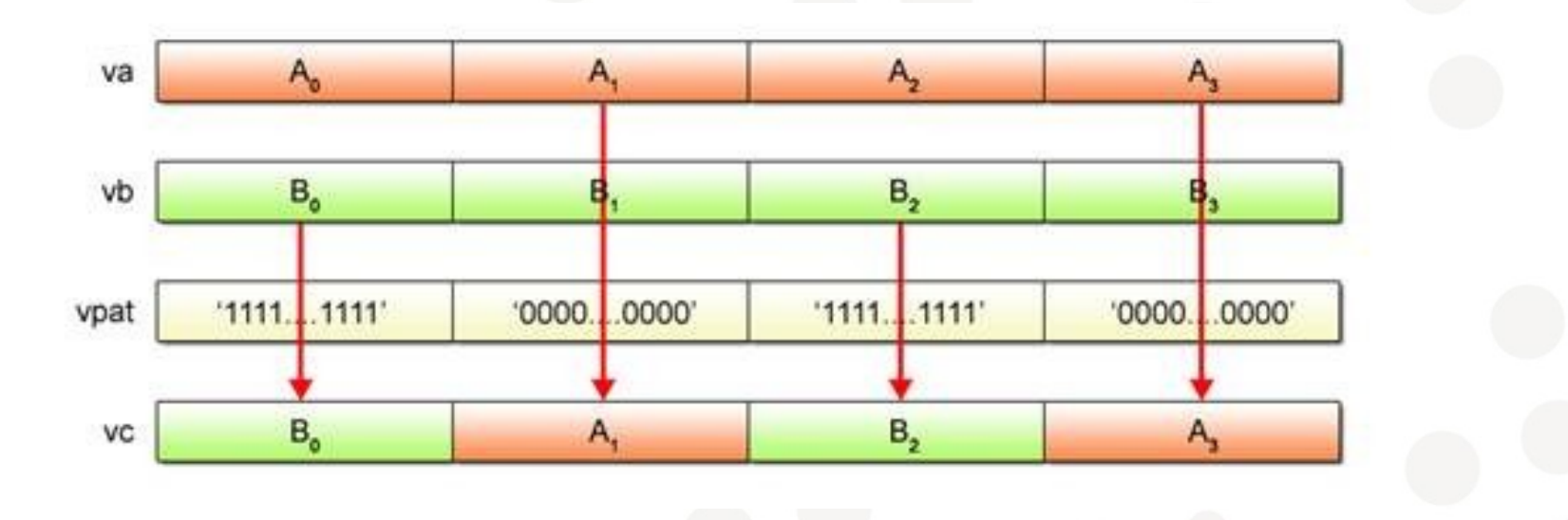

PPE:  $vc = vec\_sel(va, vb, vpat)$ SPE: vc = spu\_sel(va, vb, vpat)

èН

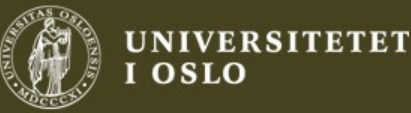

- A simple program that extracts the luminance component of an input image.
- Detailed design and source code available in the Cell Programming Primer.

f  $Y(R, G, B) = R \times 0.29891 + G \times 0.58661 + B \times 0.11448$ 

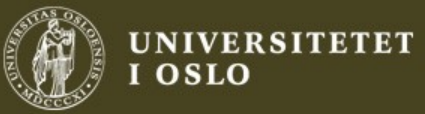

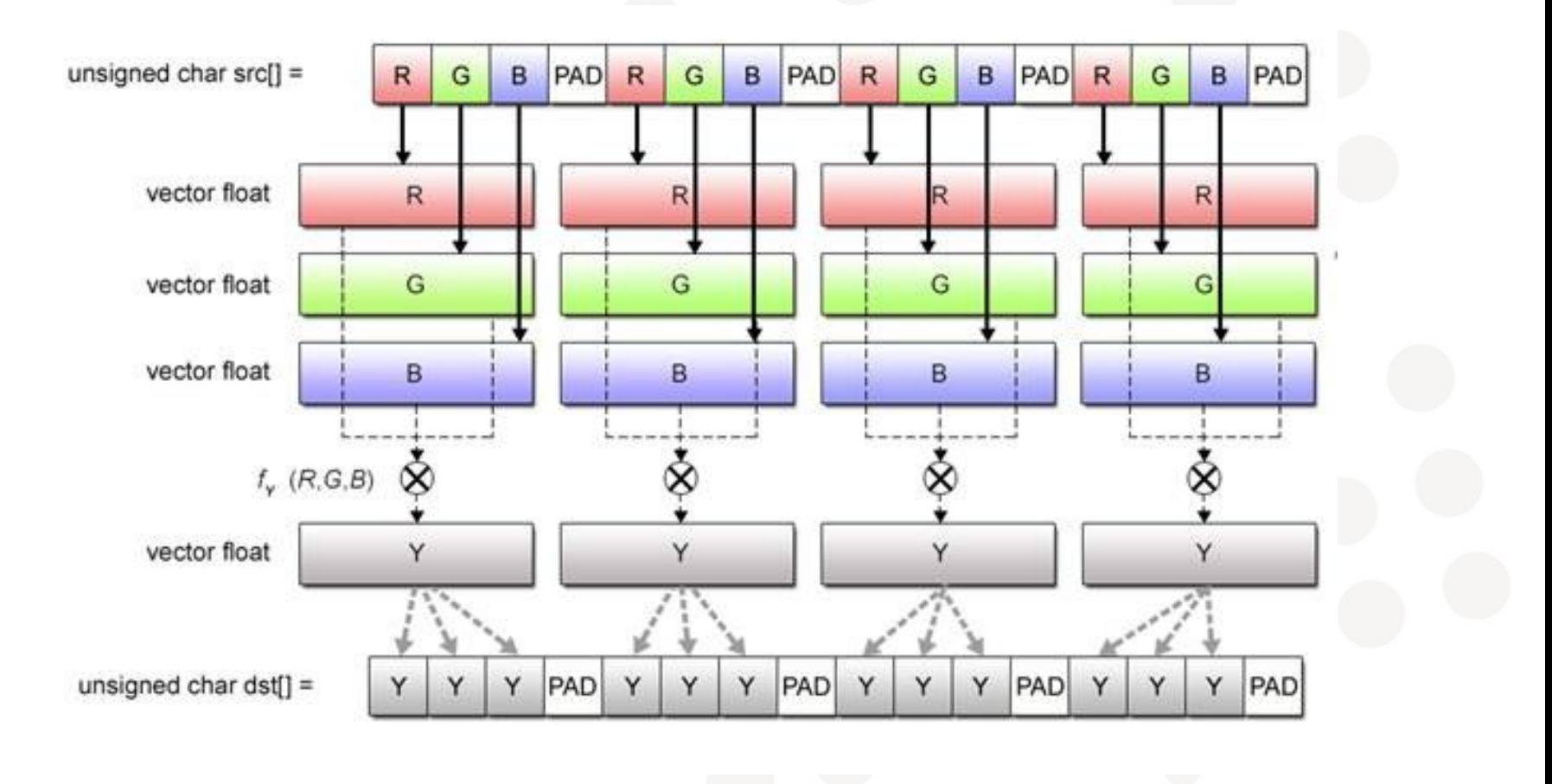

÷Н

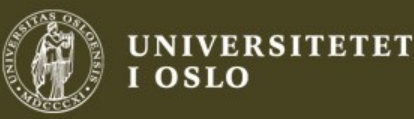

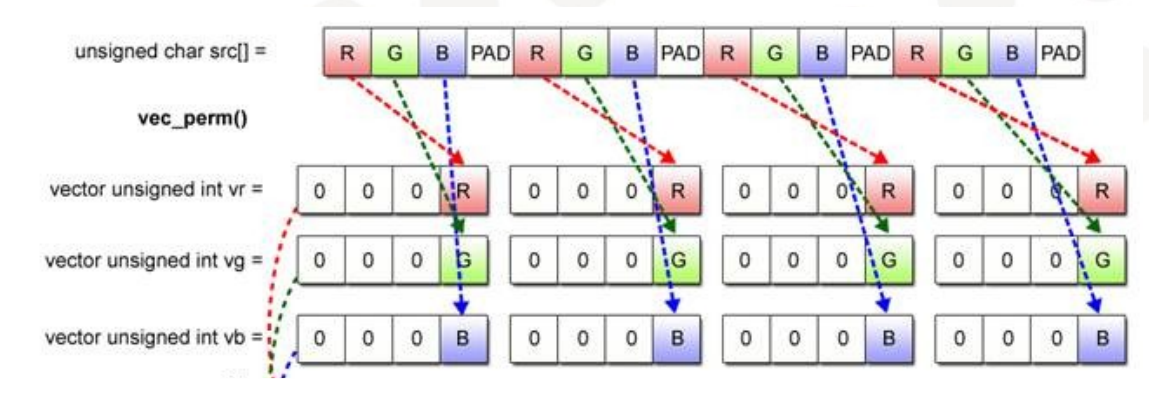

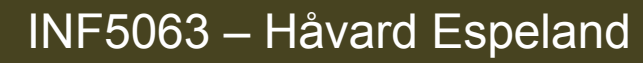

ŧН

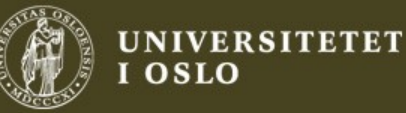

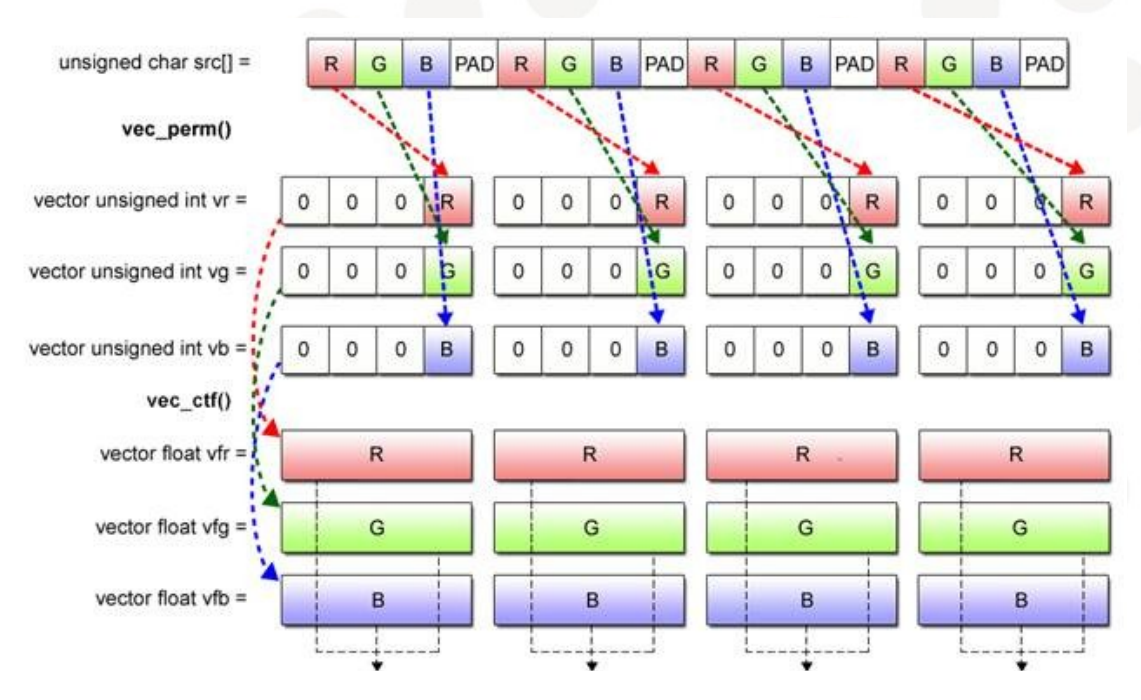

$$
\dot{\mathsf{c}}\mathsf{f}\mathsf{i}
$$

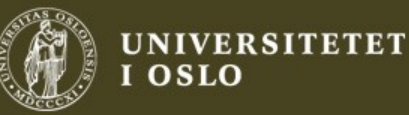

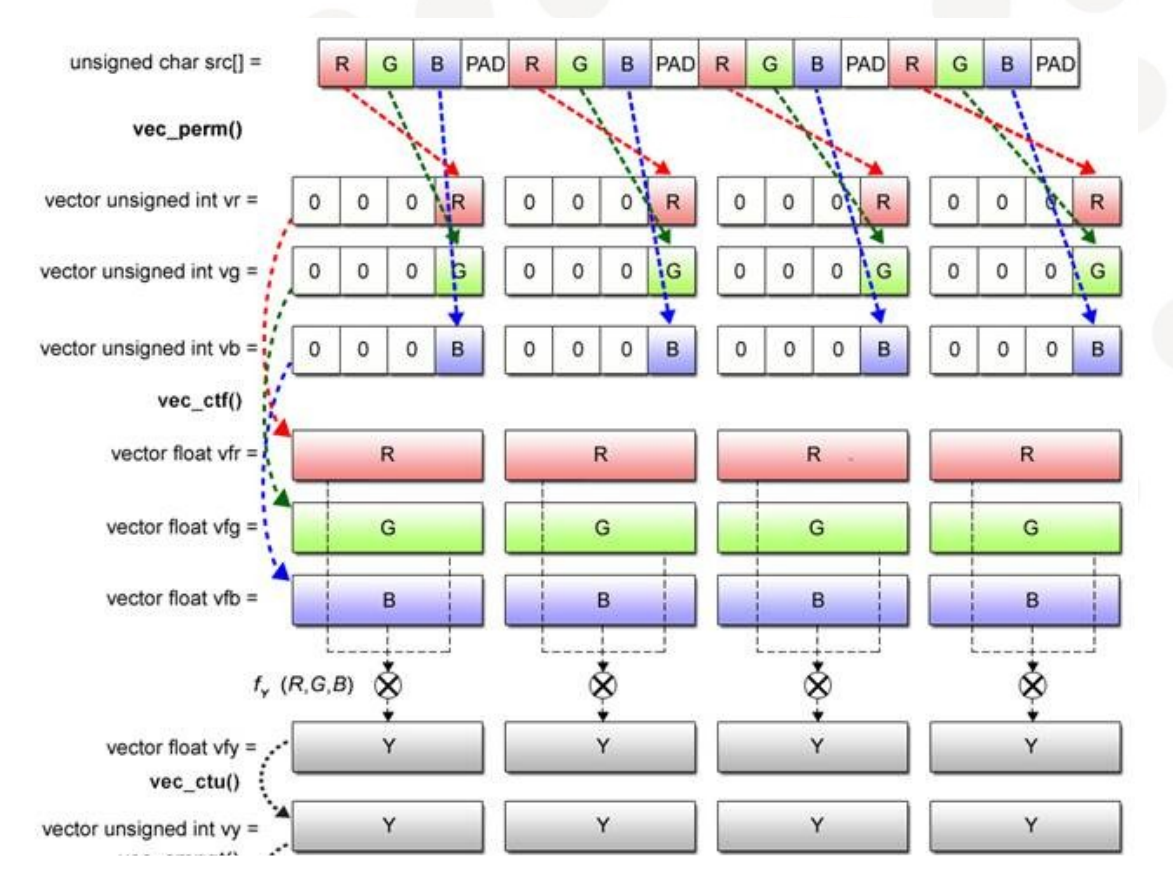

 $\mathbf{\hat{r}}$ 

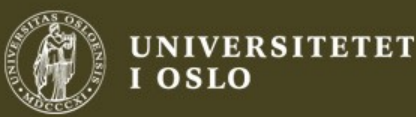

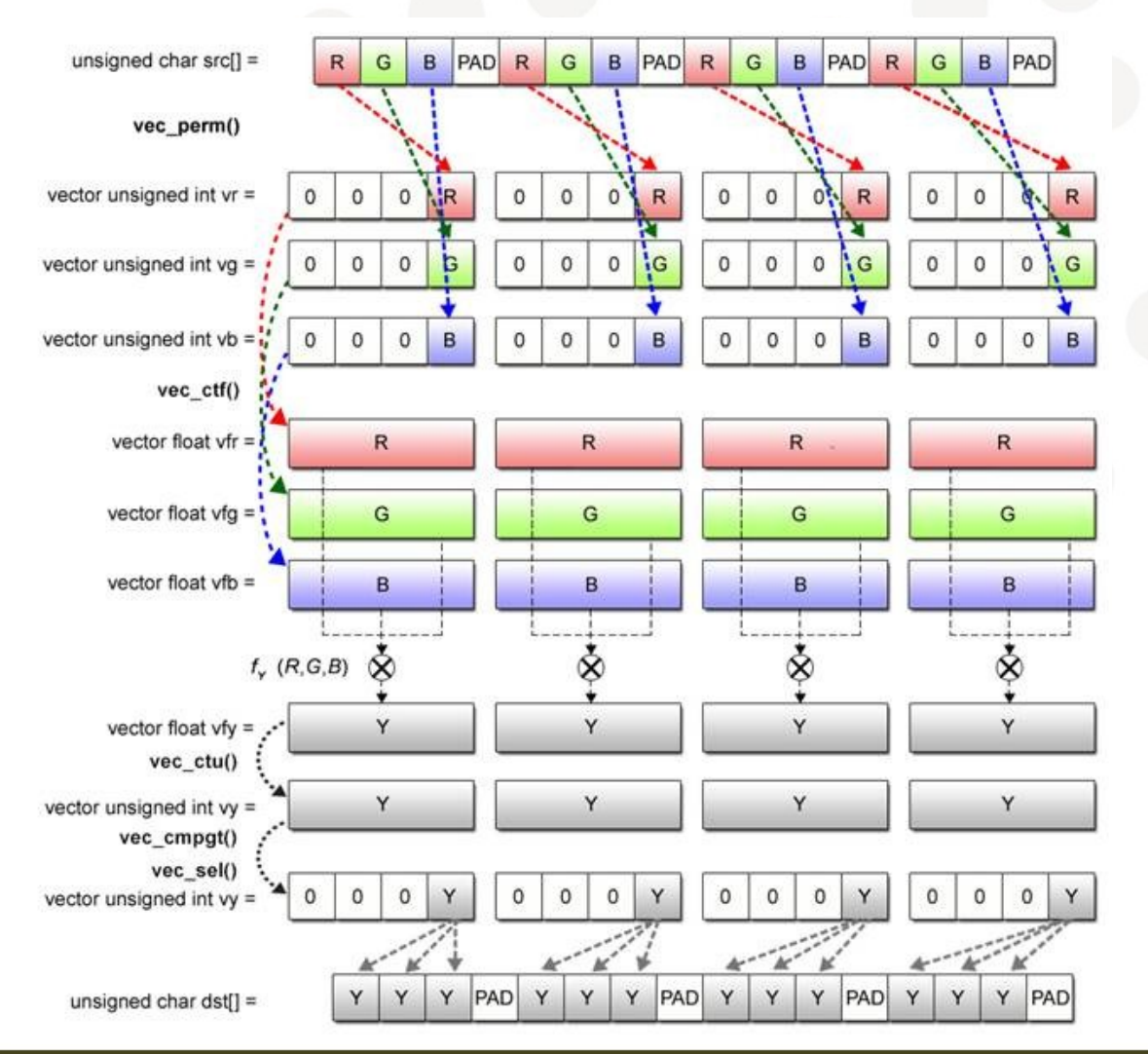

ŧА

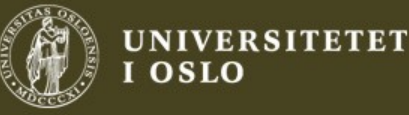

# Summary

- Adapt your program to exploit the target hardware's capabilities, and avoid its limitations. Know your architecture!
- Consider the memory flow of your program.
- Having multiple cores is pointless if they are idle. Make sure they always have work to do!

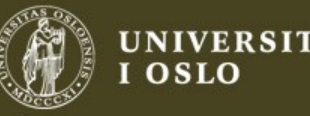

## Useful Resources

**Cell Broadband Engine Programming Handbook (IBM)** https://www-01.ibm.com/chips/techlib/techlib.nsf/techdocs/1741C509C5F64E

**Cell Programming Primer (Sony)** http://www.kernel.org/pub/linux/kernel/people/geoff/cell/ps3-linux-docs/ps3-lin

#### **C/C++ Language Extensions for Cell Broadband Engine™ Architecture (Sony)** [http://cell.scei.co.jp/pdf/Language\\_Extensions\\_for\\_CBEA\\_v23.pdf](http://cell.scei.co.jp/pdf/Language_Extensions_for_CBEA_v23.pdf)

**My bookmarks on Cell related pages** <http://www.delicious.com/grus/cell>

r s

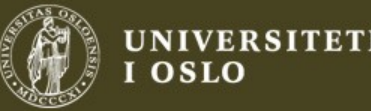